## COSINUS D'UN ANGLE AIGU D'UN TRIANGLE RECTANGLE

### I) Activité :

## II) Cosinus d'un angle aigu d'un triangle rectangle:

 1) Définition : Soit ABC un triangle rectangle en A. On appelle cosinus de l'angle ABC , le quotient de la longueur du côté adjacent à l'angle ABC par la longueur de l'hypoténuse. On note  $\cos \widehat{ABC} = \frac{BA}{BC}$  $\frac{\texttt{BA}}{\texttt{BC}}$  . C hypoténuse  $A$  B Le triangle ABC est rectangle en A donc  $\cos \widehat{ABC} = \frac{BA}{BC}$ **BC**  côté adjacent à l'angle ABC 2) Remarque :

côté adjacent à l'angle ACB C hypoténuse  $\overline{A}$  B

Le triangle ABC est rectangle en A

donc 
$$
\cos \widehat{ACB} = \frac{CA}{CB}
$$

## 3) Exemples :

Exemple 1:

Soit MNP un triangle rectangle en M tel que  $NP = 6$  cm et  $MN = 5$  cm.

- 1) Construire le triangle MNP et coder la figure.
- 2) Calculer le cosinus de l'angle MNP .

Exemple 2:

Soit ABC un triangle rectangle en B tel que  $BC = 4.5$  cm et  $AB = 6$  cm.

- 1) Construire le triangle ABC et coder la figure.
- 2) Calculer le cosinus de l'angle ACB .

III) Calcul d'une longueur à l'aide du cosinus d'un angle aigu:

Connaissant la mesure d'un angle aigu et la longueur d'un côté d'un triangle rectangle, on peut calculer la longueur des autres côtés.

Exemple 1:

Soit IKL un triangle rectangle en K tel que  $I\overline{L}\overline{K} = 50^{\circ}$  et IL = 9 cm.

- 1) Construire le triangle IKL et coder la figure.
- 2) Calculer la longueur KL. (On donnera l'arrondi au dixième).

# Exemple 2:

Soit ABC un triangle rectangle en B tel que BC = 4 cm et  $\widehat{BAC} = 30^{\circ}$ .

- 1) Construire le triangle ABC et coder la figure.
- 2) Calculer la longueur AC .
- 3) Calculer la valeur exacte de la longueur AB puis donner l'arrondi au dixième de cm.

# Remarque:

Attention ! La calculatrice doit-être en degré.

### IV) Calcul de la mesure d'un angle connaissant son cosinus:

Pour calculer la mesure d'un angle connaissant le cosinus de cet angle, on utilise la touche de la calculatrice :  $cos^{-1}$ , arccosinus (acs). La calculatrice doit être en degré.

Exemple : Calculer une mesure de l'angle BAC tel que : (on donnera l'arrondi au degré)

1) 
$$
\cos\widehat{BAC} = \frac{5}{8}
$$
 2)  $\cos\widehat{BAC} = \frac{1}{2}$  3)  $\cos\widehat{BAC} = \frac{9}{10}$  4)  $\cos\widehat{BAC} = \frac{3}{17}$ 

V) Calcul de la mesure d'un angle connaissant les longueurs de deux des côtés du triangle:

Connaissant les longueurs de deux des côtés d'un triangle rectangle, on peut calculer la mesure de chacun de ces angles.

#### Exemple 1:

Soit RST un triangle rectangle en T tel que  $RS = 6.5$  cm et  $RT = 5$  cm.

- 1) Construire le triangle RST et coder la figure.
- 2) Calculer une mesure de l'angle SRT . (On donnera l'arrondi au degré).
- 3) En déduire une mesure de l'angle RST .

#### Exemple 2:

Soit KLM un triangle rectangle en L tel que  $KL = 4$  cm et  $ML = 3$  cm.

- 1) Construire le triangle KLM et coder la figure.
- 2) Calculer la longueur KM .
- 3) Calculer une mesure de l'angle MKL . (On donnera l'arrondi au degré).
- 4) En déduire une mesure de l'angle KML .

VI) Synthèse:

Dans un triangle rectangle,

 $cos (angle) =$ hypoténuse côté adjacent à l'angle

Si on veut calculer une mesure d'un angle

$$
message = \cos^{-1}\left(\frac{\hat{\cot} \hat{\cot} \hat{a} \text{ adjacent } \hat{a} \text{ l'angle}}{\text{hypoténuse}}\right)
$$

 Si on veut calculer la longueur du côté adjacent longueur du côté adjacent = cos (angle)  $\times$  hypoténuse

Si on veut calculer la longueur de l'hypoténuse

longueur de l'hypoténuse = 
$$
\frac{\hat{\cot}e \text{ adjacent}}{\cos(\text{angle})}
$$

La somme des mesures des deux angles aigus est égale à 90°.

Exercice:

 Soit ABC un triangle et [AH] la hauteur issue du point A (voir figure ci dessous).

On donne BH = 3 cm,  $AC = 8$  cm et  $\widehat{ABH} = 60^\circ$ .

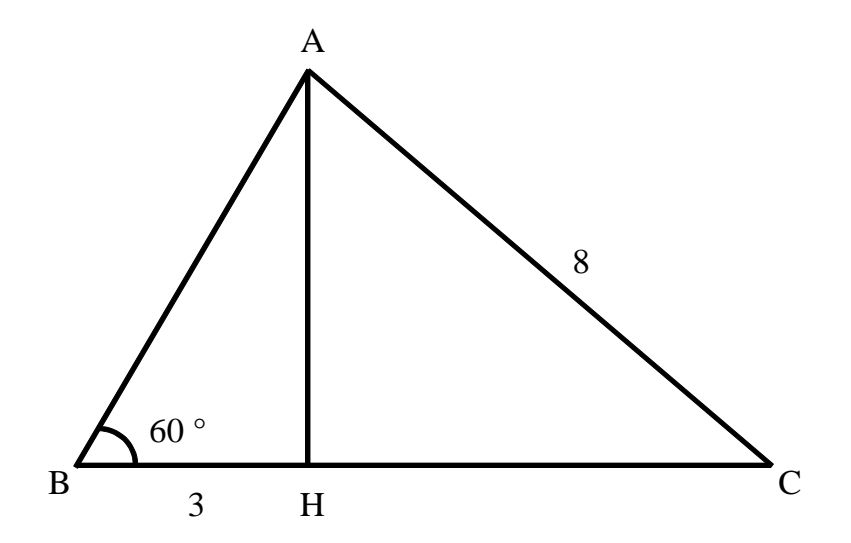

- 1) Calculer la distance AB.
- 2) Déterminer la mesure de l'angle BAH .
- 3) Montrer que AH  $\approx$  5,2 cm.
- 4) Déterminer une mesure de l'angle HAC . (on donnera l'arrondi au degré)
- 5) Montrer que  $\widehat{ACH} = 41^\circ$ .
- 6) Calculer la distance HC (on donnera l'arrondi au dixième de cm).